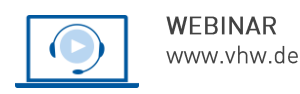

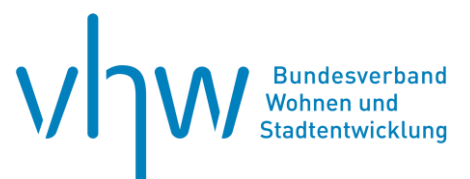

# Städtebau-, Bauordnungsrecht, Raumordnung **Zulässigkeit von Vorhaben im unbeplanten Innenbereich (§ 34 BauGB)**

#### **Donnerstag, 27. Juni 2024 | online: 09:30 - 16:30 Uhr Webinar-Nr.: [WB244021](http://www.vhw.de/va/WB244021)**

#### **Gute Gründe für Ihre Teilnahme**

§ 34 BauGB ist nach wie vor die zentrale Vorschrift des Bauplanungsrechts, nicht nur, weil es für viele Grundstücke keinen Bebauungsplan gibt, sondern auch weil sich einige Bebauungspläne bei einer gerichtlichen Kontrolle als unwirksam erweisen und dann eine Beurteilung nach § 34 BauGB "wieder auflebt". Die Schwierigkeit bei der Anwendung der Vorschrift liegt in der Praxis darin, dass nach ständiger Rechtsprechung eine konkrete Würdigung der Örtlichkeiten zu erfolgen hat, es also zum Beispiel keine allgemein gültigen Parameter dafür gibt, wie weit die "nähere Umgebung" im Sinne von § 34 BauGB reicht oder wie § 34 BauGB zu § 35 BauGB (Außenbereich) abzugrenzen ist.

Das Webinar soll durch zahlreiche Fallbeispiele (insbesondere mit Hilfe von Luftbildern) gleichwohl helfen, in der Praxis eine rechtssichere Beurteilung vorzunehmen. Anhand von Praxisfällen wird dargelegt, welche Umgebungsbebauung tatsächlich die "nähere *Umgebung prägt*" (Fremdkörper, illegale Nutzungen etc.) oder wie weit die "nähere *Umgebung*" bei den einzelnen Kriterien reicht.

Im Hinblick auf vermehrt vorkommende Nachbarklagen erläutert das Webinar, welche Kriterien des § 34 BauGB auch dem Nachbarschutz dienen. Hierzu zählen u.a. der Gebietserhaltungsanspruch, das Gebot der nachbarlichen Rücksichtnahme und die Doppelhausrechtsprechung.

#### **Ihr Dozent**

#### **Dr. Markus Johlen**

Rechtsanwalt und Fachanwalt für Verwaltungsrecht, Partner der Lenz und Johlen Rechtsanwälte Partnerschaft mbB, Köln, Dozent für das öffentliche Baurecht beim Fachanwaltslehrgang für Verwaltungsrecht.

Weitere Termine

Donnerstag, 27. Juni 2024 | **online** Seminar-Nr.: WB2[40421](http://www.vhw.de/va/WB234016)

Montag, 23. September 2024 | **online** Seminar-N[r.: WB244022](http://www.vhw.de/va/WB234017)

#### **>>** [ALLE INFOS & ANMELDUNG](http://www.vhw.de/va/WB244021)

#### **Termin**

Donnerstag, 27. Juni 2024

Beginn: 09:30 Uhr Ende: 16:30 Uhr

#### **Teilnahmegebühren**

325,- € für Mitglieder 395,- € für Nichtmitglieder

#### **Dieses Webinar richtet sich an**

Mitarbeiter(innen) von Bauplanungs- und Bauordnungsämtern, Umwelt- und Rechtsämtern, Wirtschaftsförderungsgesellschaften, Bezirksregierungen sowie freie Planer(innen), Architekt(inn)en und Rechtsanwältinnen/Rechtsanwälte

# **Programmablauf**

**Zulässigkeit von Vorhaben im unbeplanten Innenbereich (§ 34 BauGB)** 

#### **1. Eröffnung des Anwendungsbereichs**

- Begriff des "Vorhabens" im Sinne von § 29 BauGB (Errichtung, Änderung, Nutzungsänderung von baulichen Anlagen, Aspekt der fehlenden städtebaulichen Relevanz)
- Reichweite des Prüfungsumfangs bei Änderung oder Nutzungsänderung bestehender baulicher Anlagen

#### **2. Abgrenzung zu § 35 BauGB**

- Splittersiedlung oder Ortsteil?
- Einbeziehung von "Randgrundstücken"

#### **3. Allgemeines zu § 34 BauGB**

- "Wiederaufleben" von § 34 BauGB bei unwirksamen Bebauungsplänen
- Fehlende Relevanz von anderweitigen Planungen (z.B. Flächennutzungsplan)
- Abgrenzung Reichweite der "*näheren Umgebung*"
- Maßstabsbildende Bebauung (Fremdkörper/Ausreißer)
- Einhalten/Überschreiten des zulässigen Rahmens

#### **4. Besonderheiten der einzelnen Kriterien**

- Art, Maß der baulichen Nutzung, Bauweise, überbaubare Grundstücksfläche, Erschließung
- § 34 Abs. 3 BauGB

#### **5. Satzungen nach § 34 BauGB, § 34 Abs. 3 a BauGB**

#### **6. Nachbarrecht im Sinne von § 34 BauGB**

- Art der baulichen Nutzung (Gebietserhaltungsanspruch)
- Bauweise (Doppelhaus, Hausgruppe)
- Gebot der Rücksichtnahme
- Kommunale Nachbarklage
- Verlust von Nachbarrechten

#### **Rückfragen und Kontakt**

Bei allen technischen Fragen wenden Sie sich bitte an unsere Servicehotline Webinare:

T 030 390473-610

**[E kundenservice@vhw.de](mailto:kundenservice@vhw.de)**

# **Zeitlicher Ablauf**

Beginn: 09:30 Uhr 11:00 bis 11:15 Uhr Kaffeepause 12:30 bis 13:30 Uhr Mittagspause 14:45 bis 15:00 Uhr Kaffeepause Ende: 16:30 Uhr

#### **Hinweise**

Auf Wunsch können wir einen Antrag auf Anerkennung bei der für Sie zuständigen Architekten-/Ingenieurkammer stellen. Die einzelnen Kammern benötigen einen Vorlauf von bis zu 7 Wochen vor Veranstaltungstermin.

Über die Veranstaltung stellen wir Ihnen eine Teilnahmebescheinigung über 5,5 Vortragsstunden aus. Diese ist auch geeignet zur Vorlage bzw. Anerkennung nach § 15 FAO bei der jeweiligen Rechtsanwaltskammer.

Die Anerkennung der Veranstaltung als Pflichtfortbildung durch die Architektenkammer Nordrhein-Westfalen wird beantragt.

Info Pflichtfortbildungen:

www.vhw.de/fortbildung/pflichtfortbildungen

#### >[> ALLE INFOS & ANMELDUNG](http://www.vhw.de/va/WB244021)

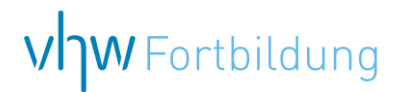

# WEBINARE – Allgemeine Hinweise und weiterführende Informationen

#### Technische Voraussetzungen für Ihre Teilnahme am Webinar

#### **Anwendungsdatei mit Installation**

Sie haben Cisco Webex Meeting bisher noch nicht genutzt? Dann werden Sie nach dem Anklicken des Zugangslinks aufgefordert, sich die Datei webex.exe herunterzuladen. Wir empfehlen das Herunterladen und die Installation der Anwendungsdatei, da Sie dann alle Interaktionsmöglichkeiten vollumfänglich nutzen können.

#### **Browserzugang ohne Installation**

Alternativ können Sie auch, ohne Installation, über Ihren Browser beitreten. Wir empfehlen eine aktuelle Version von Mozilla Firefox, Google Chrome, Microsoft Edge oder Safari für MacOS.

#### **Zugang mit Tablet oder Smartphone**

Mit der App von Webex für Android und iOS ist eine Teilnahme auch über ein Tablet oder Smartphone möglich.

Testen Sie Ihren Zugang im Vorfeld in unserem Testraum!

## **Link Test-Raum**

*Meeting Passwort: Fortbildung! Nur für Tablet/Smartphone: Meeting-Kennnummer (Zugriffscode): 2375 281 3625*

Für das Webinar benötigen Sie entweder einen Desktop-PC, einen Laptop oder ein anderes mobiles Endgerät (z. B. ein Tablet).

Eine Webkamera und/oder ein Mikrofon sind nicht zwingend erforderlich. Sie können Ihre Fragen auch im Chat schreiben. Oder Sie wählen sich über die Webinar-Telefonnummer ein. Dann können Sie per Telefon im Webinar sprechen. Die Telefonnummer steht im Einladungsschreiben.

## **Video-Leitfaden**

#### Ablauf von vhw-Webinaren

Spätestens einen Tag vor dem Online-Veranstaltungstermin erhalten Sie eine E-Mail mit einem Anmeldelink. Bitte beachten Sie bei erstmaliger Teilnahme an einem vhw-Webinar auch den Eingang Ihres Spam-Ordners.

- Die Webinar-Unterlagen werden spätestens 1 Tag vor der Online-Veranstaltung als Download in unserer vhw-Cloud zur Verfügung gestellt. Den Zugang zur vhw-Cloud erhalten Sie in der E-Mail mit dem Anmeldelink.
- Wir zeichnen die Webinare zur internen Qualitätskontrolle und für die Teilnehmer zur Wiederholung von Inhalten sowie bei technischen Abruffehlern während des Webinars auf. Die Aufzeichnung steht Ihnen als Teilnehmer für die Dauer von 7 Werktagen ab dem Versand eines Links zum Abruf zur Verfügung. Die Aufzeichnung umfasst den Ton sowie als Bild die Präsentations- und sonstige Materialien, nicht aber das Webcam-Bild, den Chat-Verlauf und die Teilnehmerliste an sich. Bitte beachten Sie, dass jede Ihrer Wortmeldungen über das Mikrofon mit aufgezeichnet wird und bei Nennung Ihres Namens Ihnen zugeordnet werden kann. Wünschen Sie keine Aufzeichnung Ihrer Mitwirkung, bitten wir von Wortmeldungen Abstand zu nehmen und sich aktiv am Chat zu beteiligen. Wir löschen die Aufzeichnung des Webinars regelmäßig binnen 30 Tagen nach Abschluss des Webinars, es sei denn, die Daten werden zur Wahrnehmung von berechtigten Interessen des vhw e.V. darüber hinaus benötigt oder aber das Webinar wird bereits bei der Buchung als im Nachhinein buchbare Aufzeichnung bezeichnet.
- Innerhalb 1 Woche nach der Veranstaltung erhalten Sie per E-Mail einen Link auf unsere Cloud, auf der die Webinar-Unterlagen für einen Zeitraum von weiteren 8 Wochen als Download abrufbar sind.
- Im Nachgang des Webinars erhalten Sie per E-Mail außerdem ein Teilnahmezertifikat, welches die gehörten Zeitstunden vermerkt. Dieses kann als Fortbildungsnachweis bei Kammern und Berufsverbänden vorgelegt werden. Wir unterstützen Sie gerne bei der Klärung der Anerkennungsfähigkeit. Bitte beachten Sie, dass die einzelnen Kammern einen Vorlauf von bis zu 7 Wochen vor Veranstaltungstermin benötigen.

Info Pflichtfortbildungen: [www.vhw.de/fortbildung/pflichtfortbildungen](https://www.vhw.de/fortbildung/pflichtfortbildungen/)

#### Rückfragen und Kontakt

Bei allen technischen Fragen wenden Sie sich bitte an unsere Servicehotline Webinare: Tel.: 030 390473-595, E-Mail[: webinare@vhw.de](mailto:webinare@vhw.de)